# **MANUAL DO USUÁRIO CONCEITOS E FUNCIONALIDADES**

**GUIA RÁPIDO CONTROLE DE AGENDAMENTOS - VGGMJOBS**

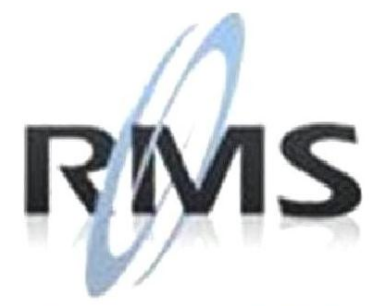

Uma empresa TOTVS

### **RMS Software S.A. - Uma Empresa TOTVS Todos os direitos reservados.**

A RMS Software é a maior fornecedora nacional de software de gestão corporativa para o mercado de comércio e varejo.

Este documento contém informações conceituais, técnicas e telas do produto que são confidenciais, podendo ser utilizadas somente pelos clientes RMS no projeto de utilização do RMS/Retail.

A reprodução deste material, por qualquer meio, em todo ou em parte, sem a autorização prévia e por escrito da **RMS Software S.A.**, ou envio do mesmo a outras empresas terceirizadas não pertencentes ao grupo da RMS, sujeita o infrator aos termos da Lei número 6895 de 17/10/80 e as penalidades previstas nos artigos 184 e 185 do Código Penal.

Para solicitar a autorização de reprodução parcial ou total desde documento, ou ainda necessitar enviá-lo à outra empresa, é necessário enviar uma solicitação assinada e com firma reconhecida para o departamento de controle de manuais da RMS, que fica situado à Al. Rio Negro, 1084 – 16º andar, Alphaville, Barueri, São Paulo, ou se necessário o cliente poderá entrar em contato pelo Telefone (0xx11) 2699-0008.

A **RMS Software S.A.** reserva-se o direito de alterar o conteúdo deste manual, no todo ou em parte, sem prévio aviso.

O nome RMS e os logotipos RMS, RMS/Retail são marcas registradas da RMS Software e suas empresas afiliadas no Brasil. Todos os demais nomes mencionados podem ser marcas registradas e comercializadas pelos seus proprietários.

RMS Software S.A. - Uma empresa TOTVS. 11 2699-0008 – www.rms.com.br

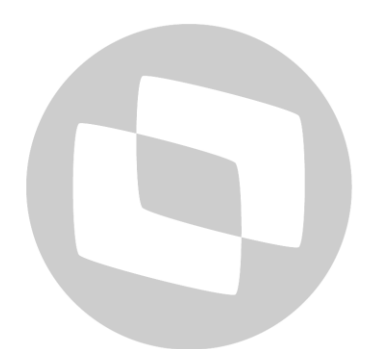

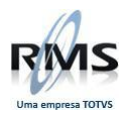

## **ÍNDICE**

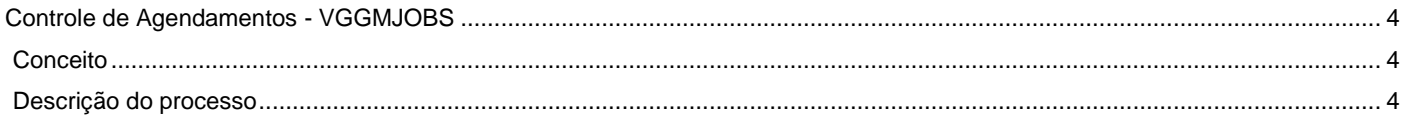

# D TOTVS

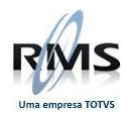

## <span id="page-3-0"></span>**Controle de Agendamentos - VGGMJOBS**

## <span id="page-3-1"></span>**Conceito**

O programa Controle de Agendamentos exibe as tarefas e processos do módulo Gerencial e de outros módulos que utilizam JOBS para executar seus processos.

### <span id="page-3-2"></span>**Descrição do processo**

 $\rightarrow$  Processos

Exibe os processos agendados para integração de estoque, metas e cupons do módulo Gerencial Informar a Filial e o período.

TI VS

Serão listados os processos e seus respectivos status:

Processos:

- IE Integrar Estoque
- RE Recompor Estoque
- AE Atualizar Estoque
- AM Atualizar Meta
- IC Integração de Cupons

Status:

- **•** Executando
- Concluído
- Erro

### F9 – Filtrar – Filtra a seleção

ShF9 – Agenda os processos que por algum motivo deram Erro

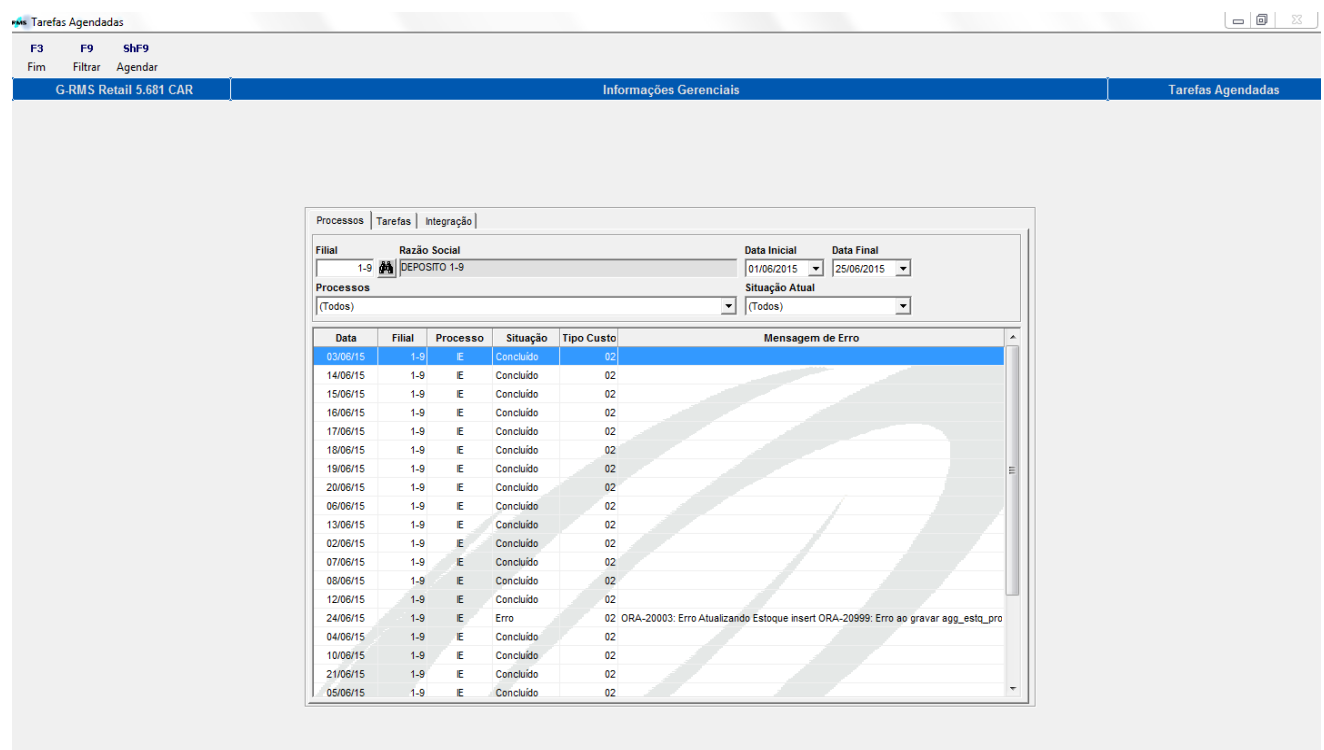

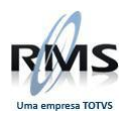

**MAS** Tarefas Agendadas  $= 0$  $F3$ F9 ShF9<br>Filtrar Agenda Fim **G-RMS Retail 5.681 CAR Tarafas Anandadas** Processos Tarefas | Integração | Filial Data Inicial Data Final<br> $\boxed{01/06/2015}$   $\rightarrow$   $\boxed{25/06/2015}$  $\overline{\phantom{a}}$ Processos Situação Atual E - Integrar Estoque  $\overline{\phantom{a}}$   $\overline{\phantom{a}}$ ╦ Filial Processo Situação Tipo Custo Mensagem de Erro Data 14/06/15 Concluid 15/06/15  $1-9$ E Concluido  $02$ 16/06/15  $1-9$ Concluide  $_{02}$ 17/06/15  $1-9$ Concluido  $02$ 18/06/15  $1-9$ Concluido 02 19/06/15  $1-9$ Concluido  $02$ E 20/06/15  $1-9$ Concluido  $02$ 06/06/15  $1-9$ E Concluido  $02$ 13/06/15  $1-9$ Concluido  $02$ 02/06/15  $1-9$ E Concluido  $02$ 07/06/15  $1-9$ Concluido  $_{02}$ 08/06/15  $1-9$ Concluido  $02$ 12/06/15  $1-9$ Concluido  $\overline{0}$ 04/06/15  $1-9$ E Concluido  $02$ 10/06/15  $1-9$ **F** Concluide  $02$ 21/06/15  $1-9$ E Concluído  $02$ 05/06/15  $1-9$ Concluido  $02$ 01/06/15  $1-9$ Concluido  $02$  $\rightarrow$  Tarefas

Selecionado o Processo IE – Integrar Estoque e Situação Atual (ou Status) Concluído.

Exibe os JOBS criados no banco Oracle. Antigamente, somente eram exibidos os JOBS do módulo Gerencial, pelo fato de somente este módulo utilizar este tipo de processo. Hoje, vários outros módulos criam Jobs e os mesmos são exibidos nesta aba.

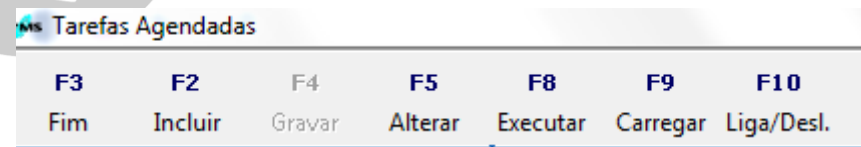

- F2 Incluir Cria o JOB
- F4 Gravar Grava na tabela USER\_JOBS o Job criado
- F5 Alterar Altera as propriedades do Job
- F8 Executar Executa o Job, independente do seu agendamento
- F9 Carregar Lista os Jobs na tela
- F10 Liga/Desl Liga ou desliga o Job

Os Jobs utilizados pelo módulo Gerencial são:

- Atualizações de Metas e Estoque (sempre devem existir 2, pois um integra estoque e o outro metas e cupons).
- Integração da dívida no Gerencial integra a dívida (Pagar Receber).
- Atualizações Estoque Acumula os valores de estoque nas agregações (Filial, Seção, Sub Grupo, Comprador, Fornecedor, Vendedor).
- PC\_RMS\_FECHAMENTOS.PROC\_EXECUTA\_PROCESSOS Inicializa a integração de estoque, após importação de venda. O horário padrão é as 3 da manhã, por entendermos que neste horário a importação de venda já foi finalizada.
- Importação dos Parâmetros de integração atualiza os parâmetros de integração (agendas).

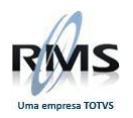

 Integração de movimentos no Gerencial – Integra os movimentos (venda, compra, transferência, entre outros).

Os demais JOBS fazem parte de outros processos e módulos.

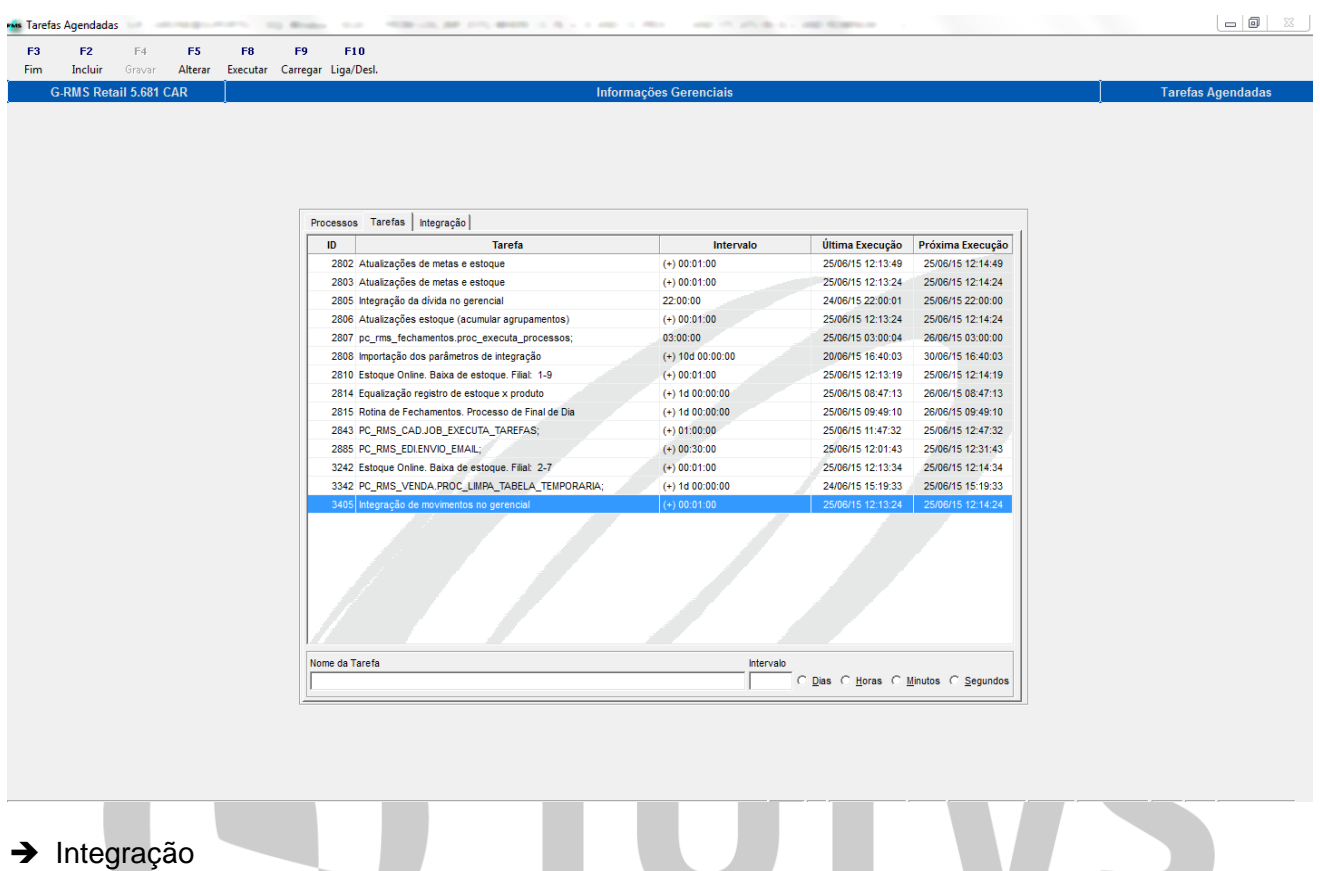

Exibe as notas fiscais pendentes de integração do módulo gerencial (movimentos). Na primeira grade, exibe por Data e Filial quantas Notas Fiscais já foram processadas e quantas ainda estão pendentes de processamento.

Ao selecionar uma das linhas da primeira grade, exibe na segunda grade, o detalhe da Nota fiscal (agenda, data, número da NF, série e filial).

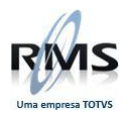

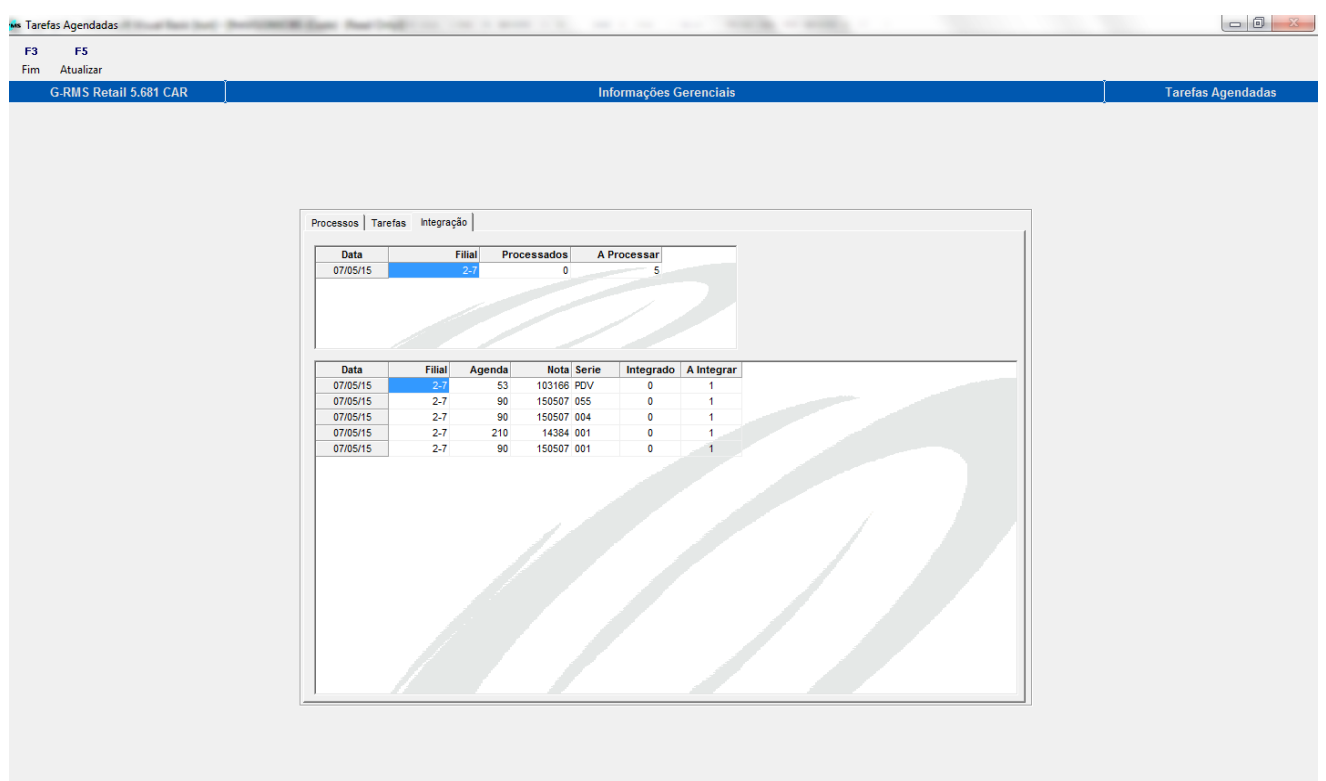

# DIDTVS